## **Wymagania na poszczególne oceny w klasie VI**

Wymagania na każdy stopień wyższy niż dopuszczający obejmują również wymagania na wszystkie stopnie niższe. **Wymagania na ocenę celującą** obejmują stosowanie przyswojonych informacji i umiejętności w sytuacjach trudnych, złożonych i nietypowych.

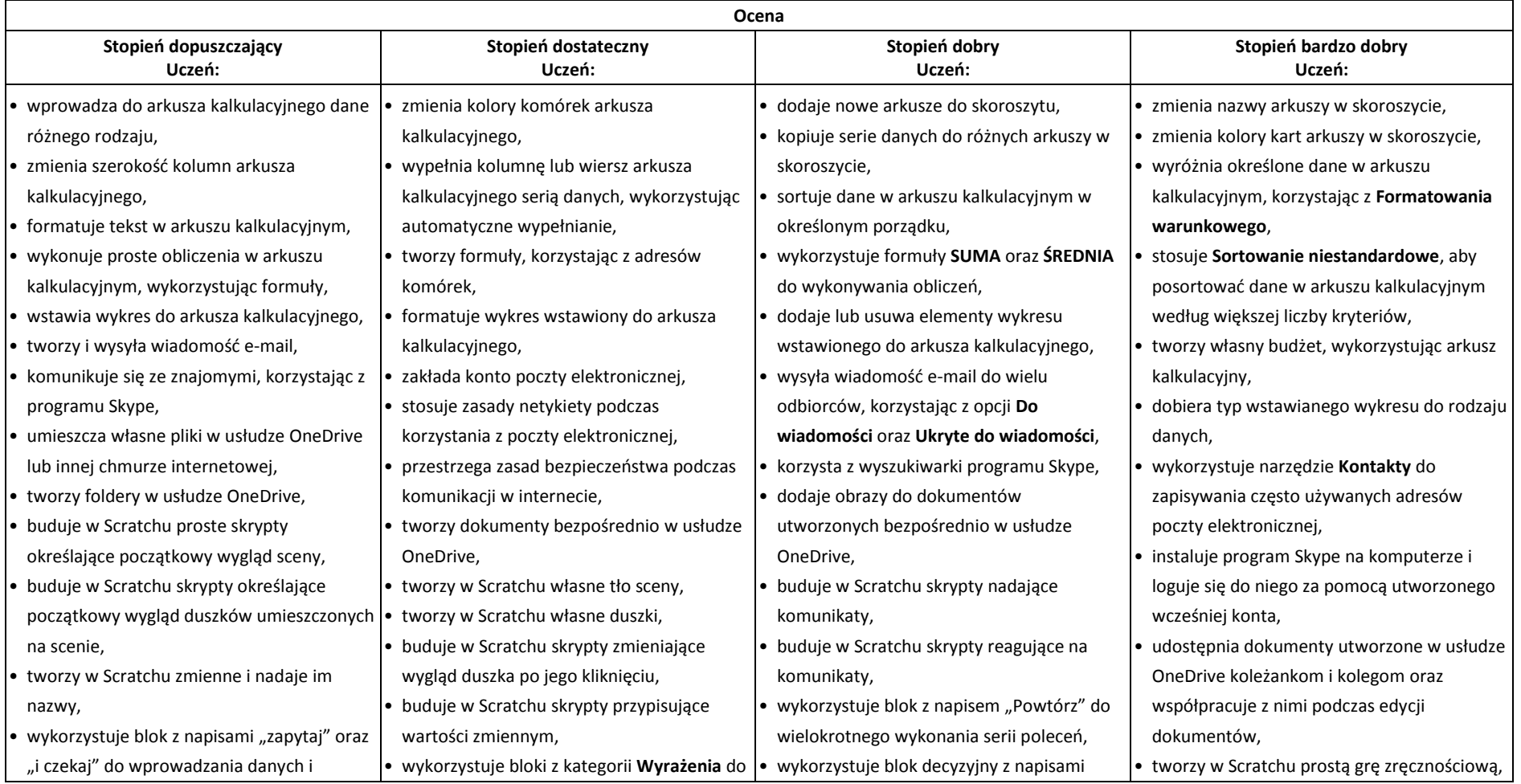

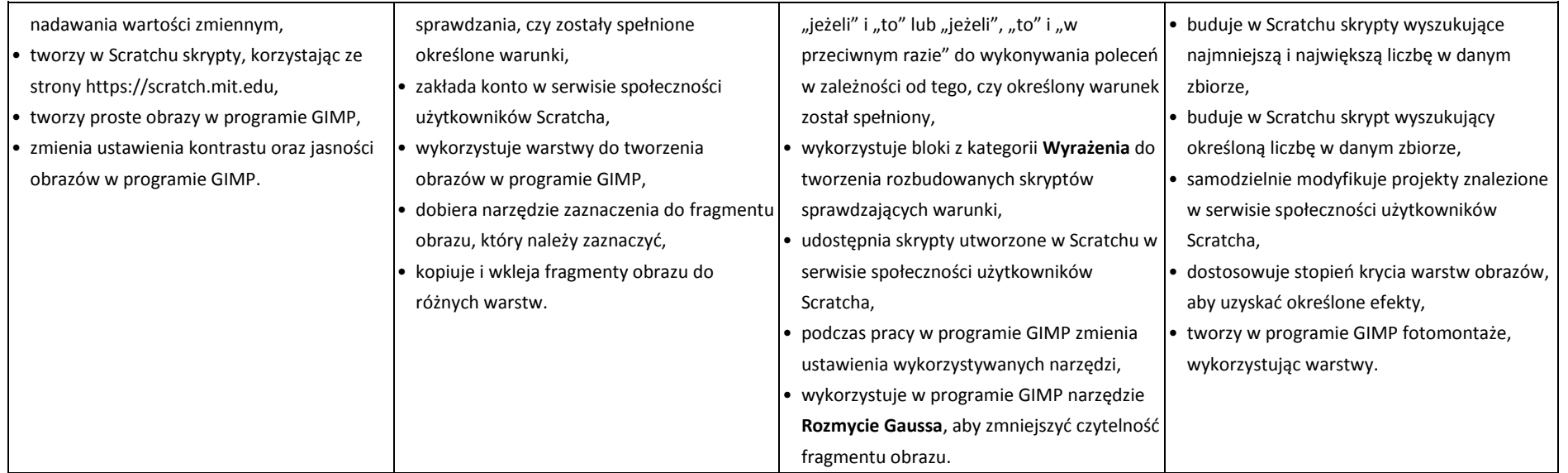